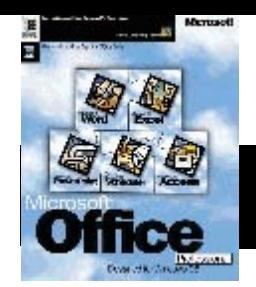

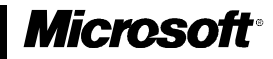

# Microsoft Office **Fact Sheet**

*February 1996*

## for Windows® 95

### **Office Applications and the Internet**

#### **Introduction**

This document presents an overview of Internet related products and technologies which have been integrated into Microsoft® Office for Windows® 95.

#### **Table of Contents**

Internet Assistant for Microsoft Word for Windows 95 2 Internet Assistant for Microsoft Excel for Windows 95 Internet Assistant for Microsoft PowerPoint for Windows 95 Microsoft Word Viewer for Windows 95 Microsoft PowerPoint Viewer for Windows 95 Microsoft Excel Viewer for Windows 95 Doc Objects and OLE Find Fast Full Text Indexing and Searching

1

#### **Internet Assistant for Microsoft Word for Windows 95**

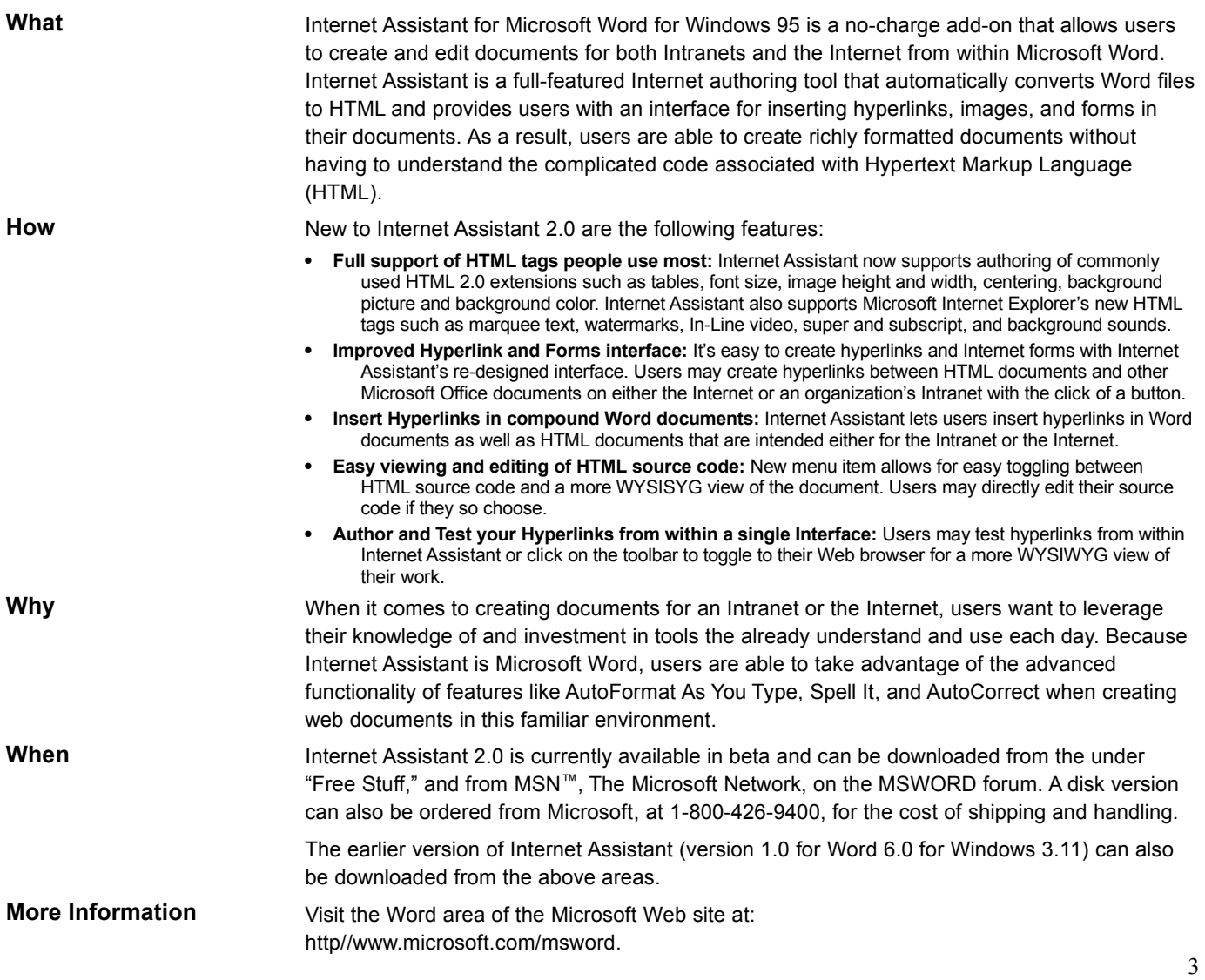

#### **Internet Assistant for Microsoft Excel**

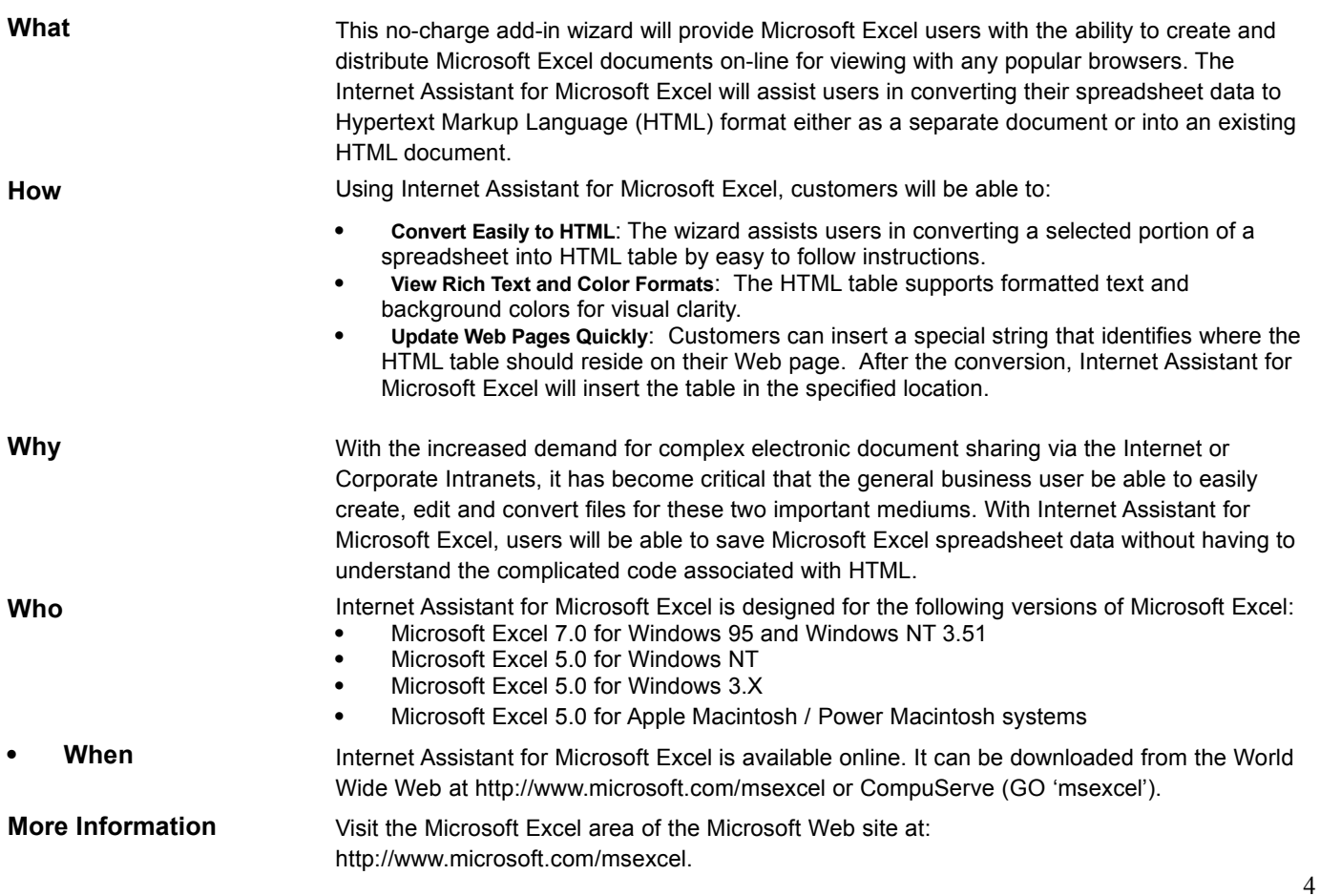

#### **Internet Assistant for Microsoft PowerPoint for Windows 95**

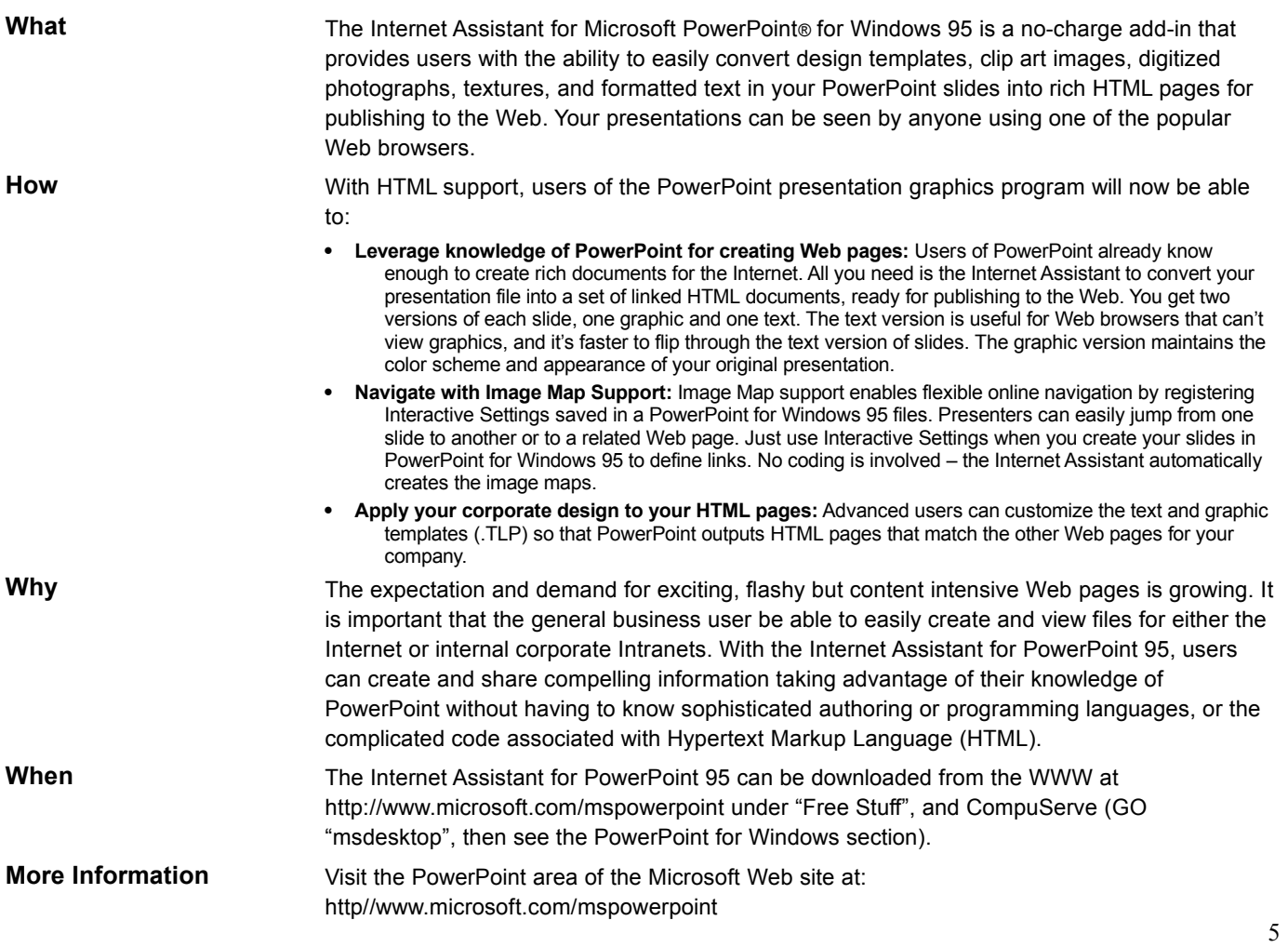

#### **Microsoft Word Viewer for Windows 95**

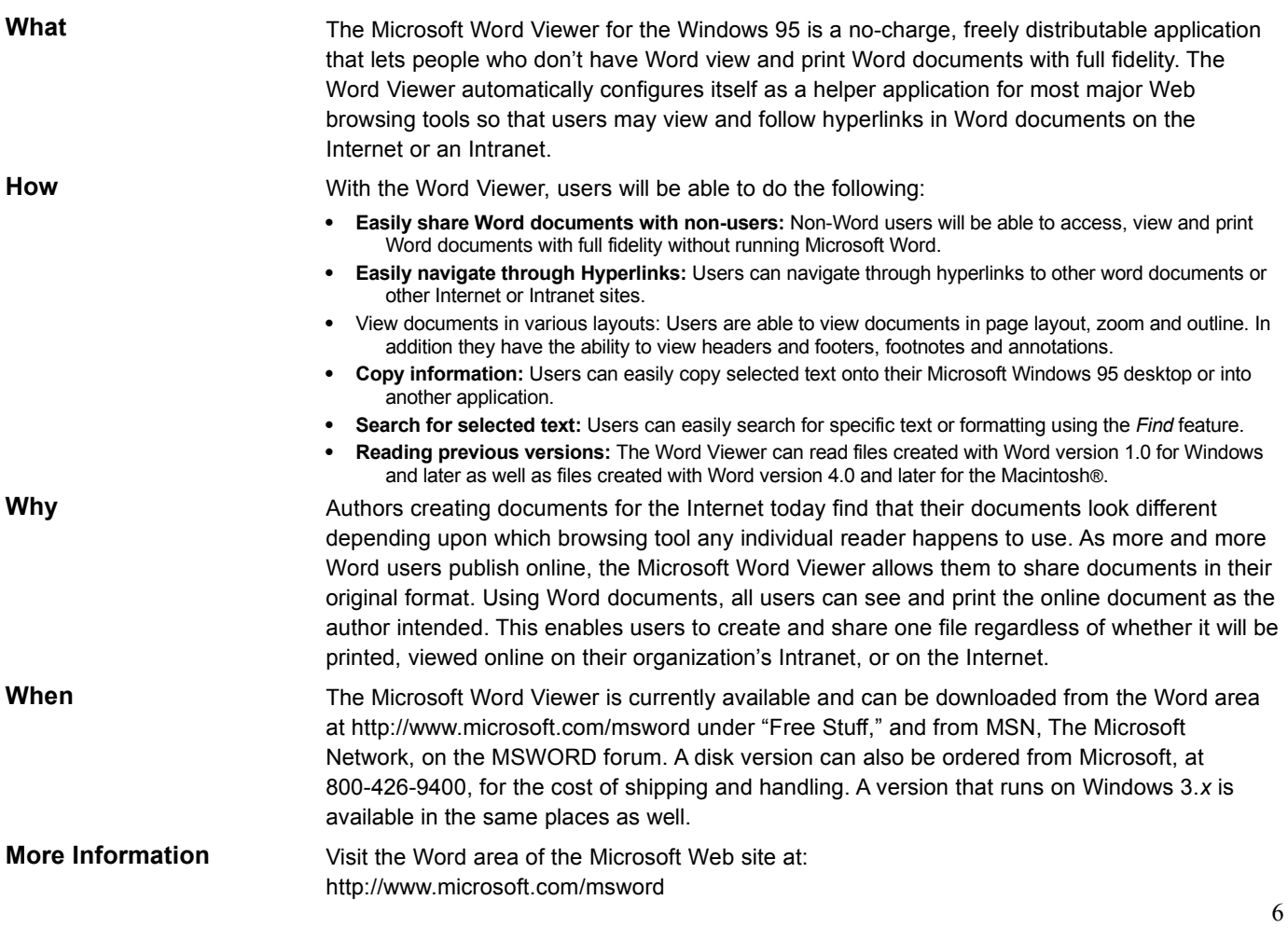

#### **Microsoft PowerPoint Viewer for Windows 95**

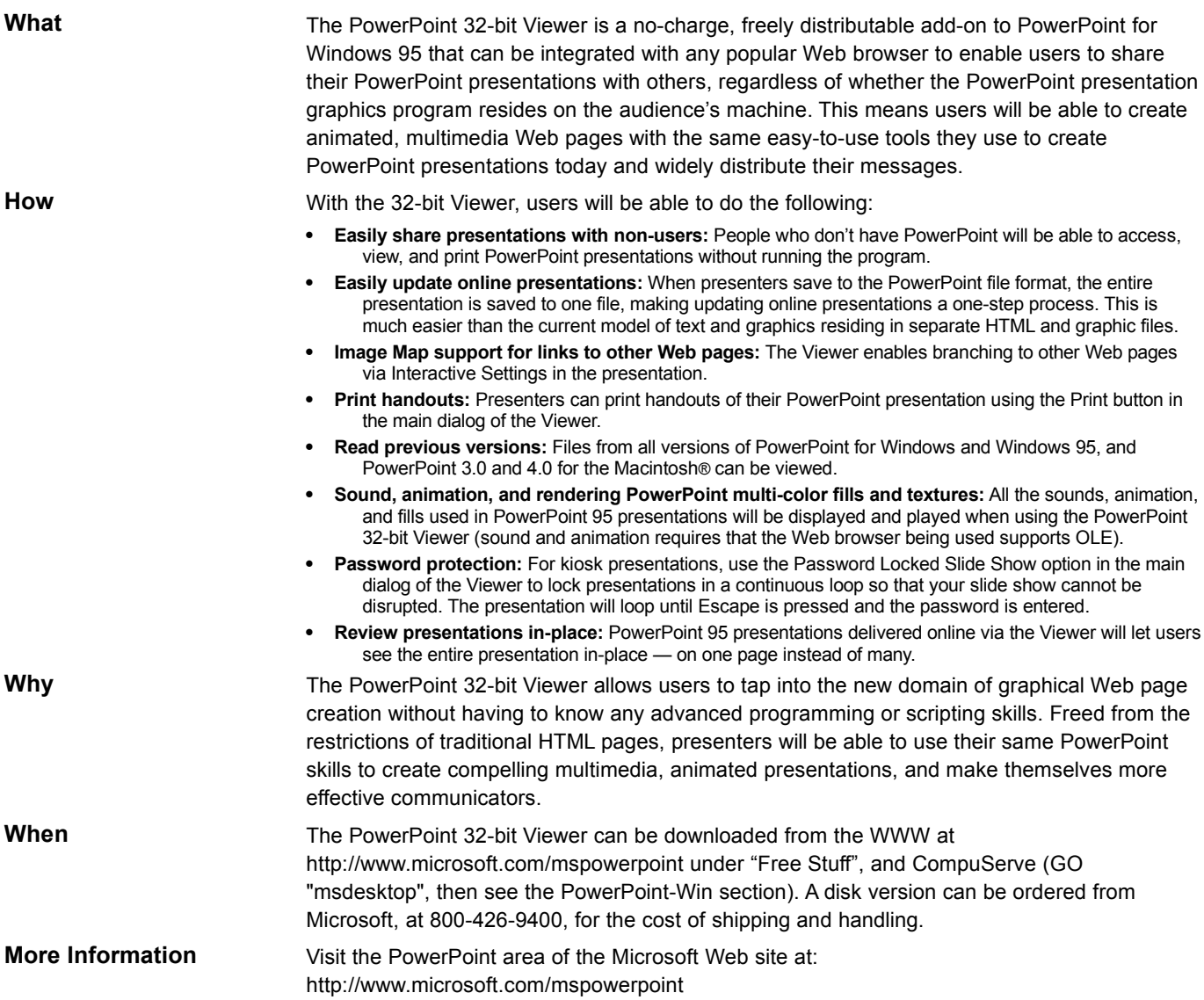

7

#### **Microsoft Excel Viewer for Windows 95**

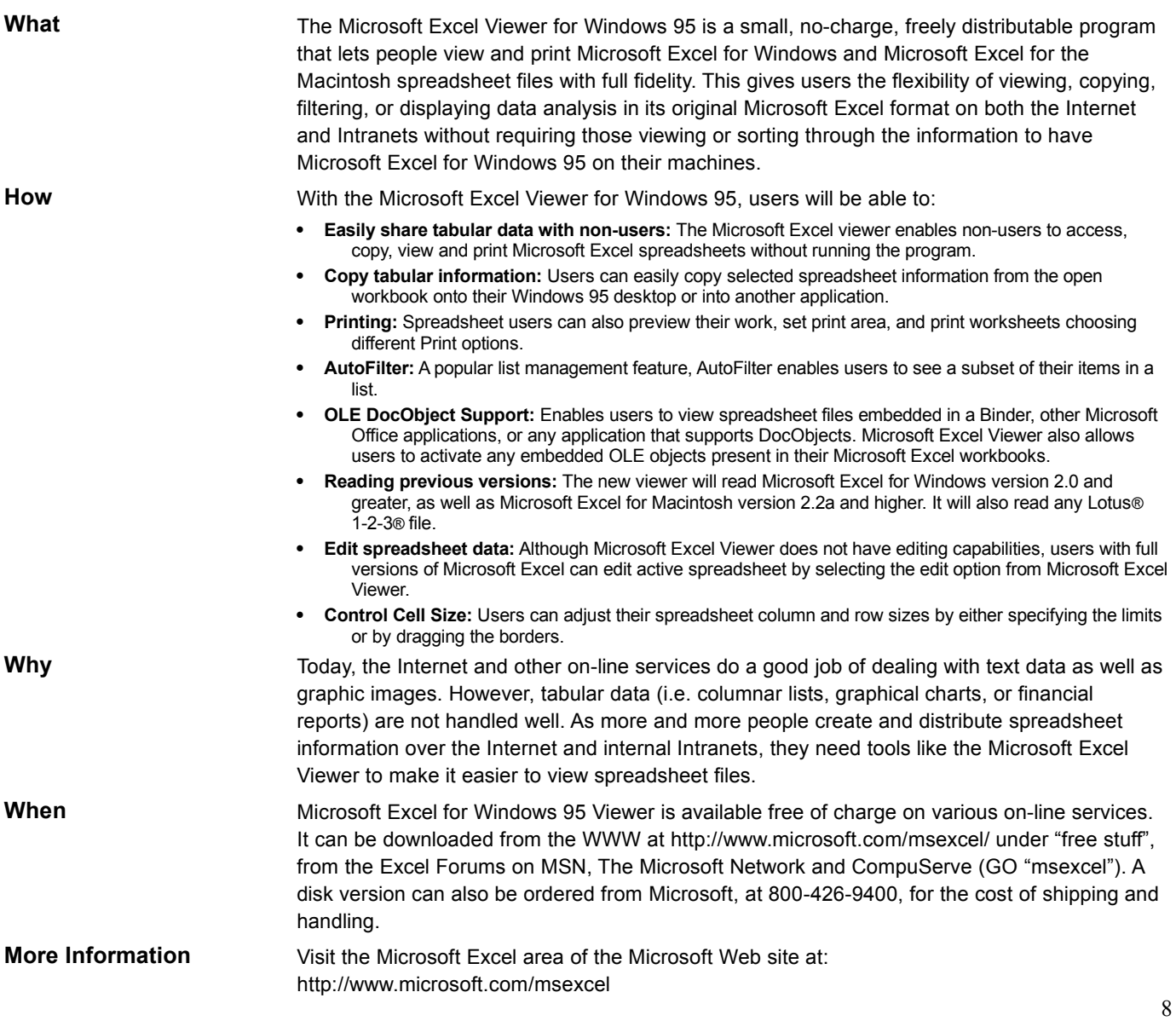

#### **Doc Objects and OLE**

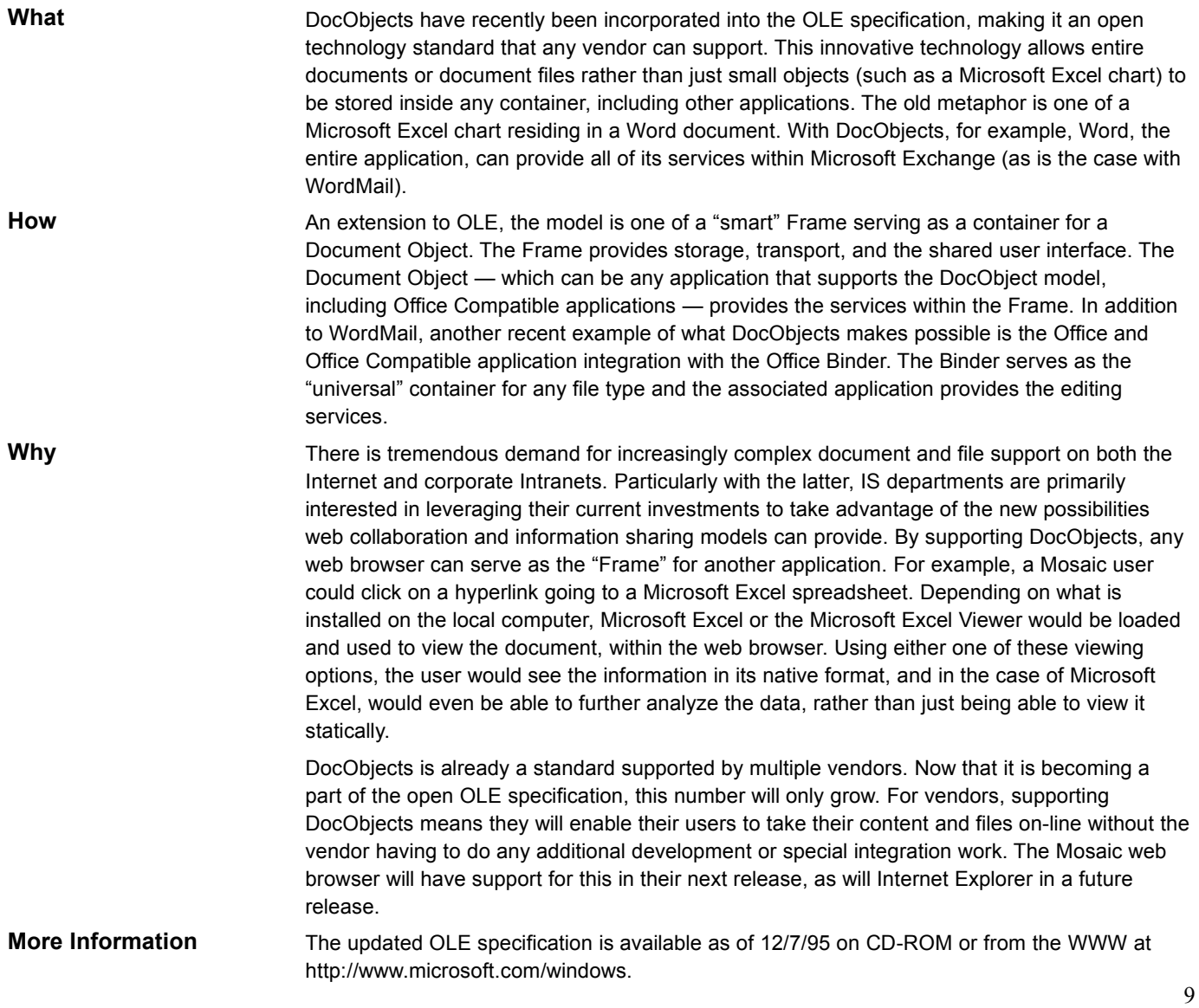

#### **Find Fast Full Text Indexing and Searching**

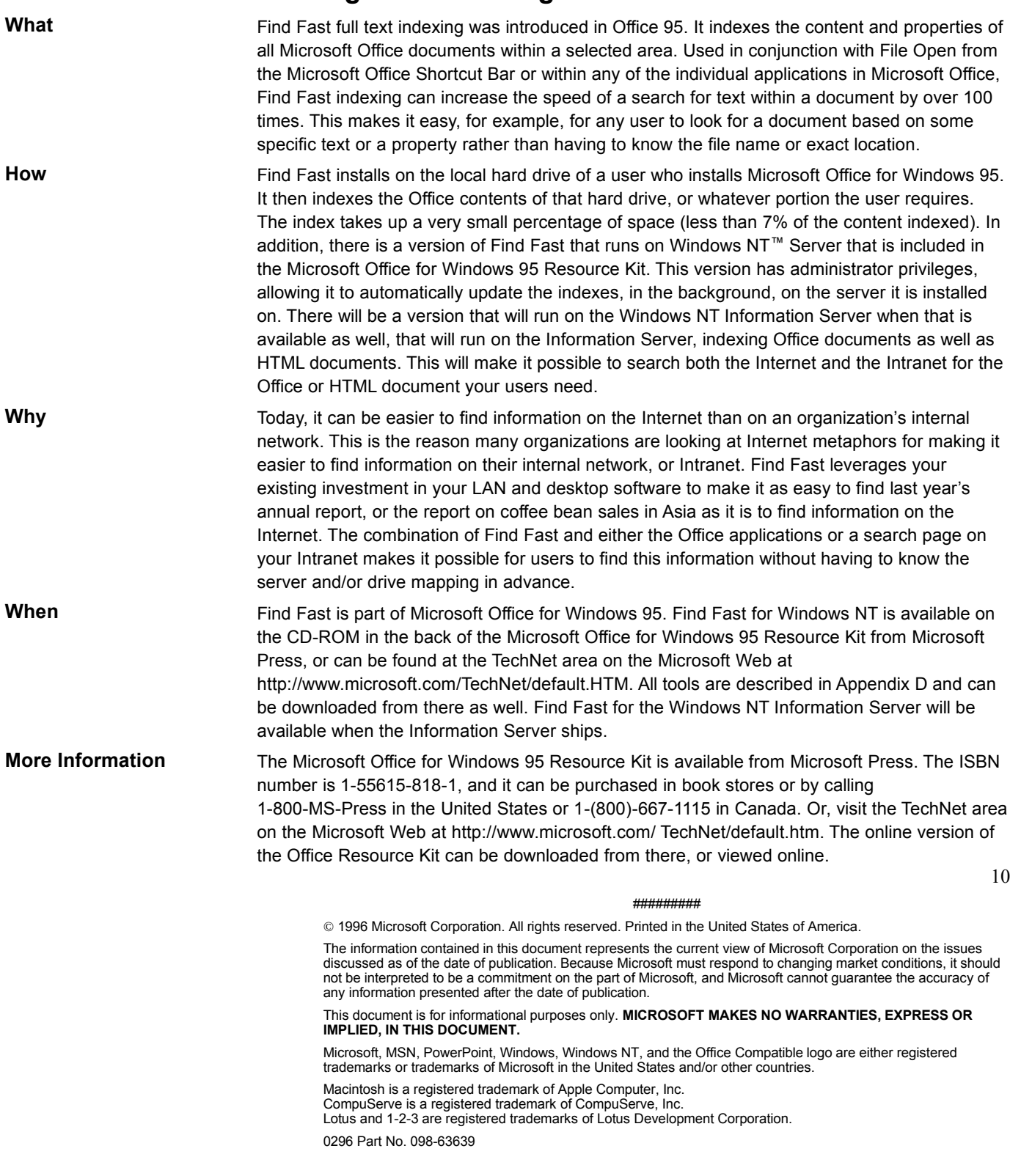